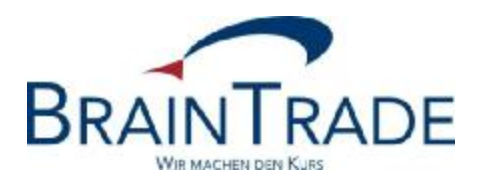

# XONTRO Newsletter

Kreditinstitute

Nr. 68

Gesellschaft für Börsensysteme mbH

18. März 2013 Seite 1

XONTRO / Kreditinstitute Newsletter Nr. 68

Dieser XONTRO Newsletter beinhaltet Informationen zu folgenden Punkten:

• Einführung der Funktionalität "Zeichnungssperre" an den XONTRO-Börsen Berlin, Düsseldorf, Hamburg, Hannover und Stuttgart am **03.06.2013**.

#### Disclaimer:

Bei dem hier versendeten Newsletter handelt es sich um ergänzende Informationen zur Produktdokumentation hinsichtlich eines von der Firma BrainTrade Gesellschaft für Börsensysteme mbH, Börsenplatz 4, 60313 Frankfurt am Main betriebenen oder technisch erreichbaren Systems.

Die Newsletter werden daher nur an BrainTrade Systemnutzer bzw. deren Dienstleister per E-Mail übermittelt. Der Newsletterversand kann jederzeit per Mail an "trade(at)xontro.de" oder telefonisch unter +49-(0)69-589978-110 widerrufen werden.

Gesellschaft für Börsensysteme mbH

XONTRO / Kreditinstitute Newsletter Nr. 68

# **1. Informationen zur Zeichnungssperre**

Bei Wertpapieren, die sich in der Zeichnungsphase befinden, kann der mit der Zeichnungspreisfeststellung beauftragte Makler ab dem 03.06.2013 die neue Funktionalität der Zeichnungssperre einsetzen. Die Eingabe einer Zeichnungssperre ist allerdings technisch auch außerhalb der Zeichnungsfrist möglich.

Die Zeichnungssperre bewirkt, dass das Orderbuch der Neuemission in einer besonderen Weise gesperrt wird. Im Gegensatz zu einer "normalen" Orderbuchsperre, die untertägig nur für einen möglichst kurzen Zeitraum erfolgt, kann eine Zeichnungssperre über mehrere Tage hinweg bestehen bleiben.

Bei einer bestehenden Zeichnungssperre werden Zeichnungsaufträge, die neu in das Orderbuch eingestellt werden sollen, von XONTRO nicht angenommen. Auch Änderungen und Löschungen von bereits eingestellten Zeichnungsaufträgen werden in dieser Zeit von XONTRO abgelehnt. Allein der mit der Zeichnungspreisfeststellung beauftragte Makler kann während einer bestehenden Zeichnungssperre neue Zeichnungsaufträge einstellen, bzw. bestehende Zeichnungsaufträge ändern oder löschen.

Die Ablehnung der Neueinstellung, Änderung bzw. Löschung erfolgt durch die neue Fehlermeldung: BC9780F – GATTUNG WEGEN ZEICHNUNG GESPERRT

Die sogenannte Zeichnungssperre wird wie eine Kursaussetzung, aber mit einem speziellen Zusatz "PO" (Public Offering), erfasst. Im Unterschied zu einer normalen Kursaussetzung werden allerdings keine Orders gelöscht und es wird auch keine Nachricht an WSS bzw. CEF verschickt.

Die Rücknahme einer Zeichnungssperre erfolgt entweder explizit durch den Makler oder mit Feststellung des Zeichnungspreises. Falls die Nachbearbeitung dieser Preisfeststellung nicht abgeschlossen wird, erfolgt der Abschluss zwangsweise im Buchungsschnitt des entsprechenden Tages.

Die Anzeige der Zeichnungssperre erfolgt in den Dialog-Transaktionen "BRIN/AN" und "BRIN/AM".

Gesellschaft für Börsensysteme mbH

18. März 2013 Seite 3

XONTRO / Kreditinstitute Newsletter Nr. 68

## **2. Auswirkungen auf die Systemschnittstellen**

## **2.1. Systemanschluss SAKI-SWIFT**

Die Übermittlung einer eingegebenen Zeichnungssperre erfolgt analog einer Kursaussetzung per MT551. Im Feld F79 (2. Zeile) findet sich die neue Ausprägung "PO".

Im Fall der Beendigung einer Zeichnungssperre (sei es explizit durch den Makler oder implizit durch die Feststellung und Nachbearbeitung des Zeichnungskurses) erfolgt die Übermittlung des Ereignisses ebenfalls per MT551. Diese Nachricht gleicht der Rücknahmenachricht einer Kursaussetzung.

#### **2.2. Systemanschluss SAKI-FIX**

Die Übermittlung einer eingegebenen Zeichnungssperre erfolgt analog einer Kursaussetzung per News-Nachricht. Im Feld Text(2) findet sich die neue Ausprägung "PO".

Im Fall der Beendigung einer Zeichnungssperre (sei es explizit durch den Makler oder implizit durch die Feststellung und Nachbearbeitung des Zeichnungskurses) erfolgt die Übermittlung des Ereignisses ebenfalls per News-Nachricht. Im Feld Text(2) findet sich die neue Ausprägung "PO".

#### **3. Simulationsmöglichkeit (IMS27)**

Ab dem 08.04.2013 wird es die Möglichkeit geben, die Zeichnungssperre an den XONTRO-Börsen Berlin, Düsseldorf, Hamburg, Hannover und Stuttgart zu simulieren.

Simulationsgattung ist an jeder Börse die ISIN DE0006305006 (DEZ)

Die Gattung wird in der Zeit vom 08.04.2013 bis 31.05.2013 jeweils wöchentlich von Dienstag bis Donnerstag mit einer Zeichnungssperre versehen.